<sup>Документ подисан подговорению й подпись и и выс<mark>шего образования российской федерации</mark></sup> Дата подписания: 30.**Федерильное государственн</mark>ое автономное образовательное учреждение высшего образования** Информация о владельце: ФИО: Исаев Игорь Магомедович Должность: Проректор по безопасности и общим вопросам Уникальный программный ключ:

d7a26b9e8ca85e9<del>8e</del>5de2eb454b4659d061f249<br>d7a26b9e8ca85e9**8ec3de2eb454b4659d061f249** 

## Рабочая программа дисциплины (модуля)

# **Программирование встраиваемых систем**

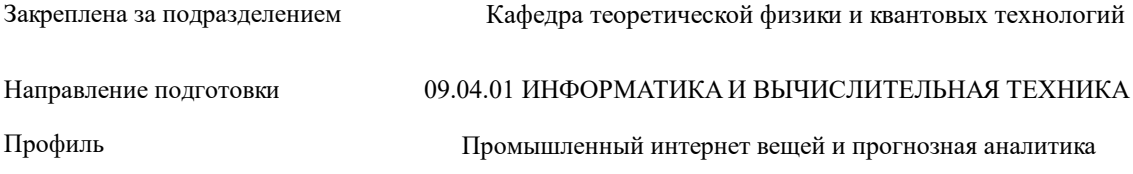

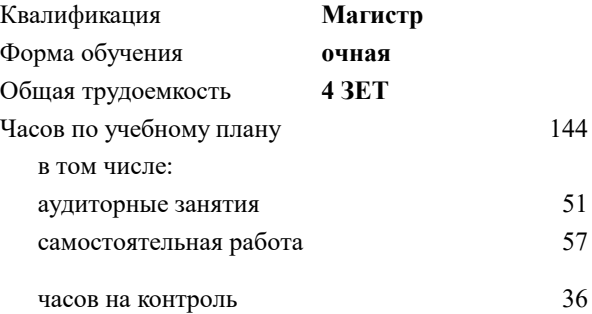

экзамен 2 Формы контроля в семестрах:

#### **Распределение часов дисциплины по семестрам**

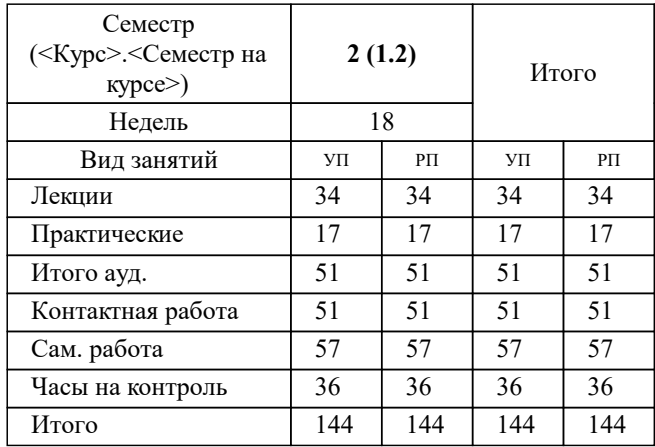

УП: 09.04.01-МИВТ-22-2.plx стр. 2

Программу составил(и): *кфмн, доцент, Иванов Иван Алексеевич*

**Программирование встраиваемых систем** Рабочая программа

Разработана в соответствии с ОС ВО:

Самостоятельно устанавливаемый образовательный стандарт высшего образования - магистратура Федеральное государственное автономное образовательное учреждение высшего образования «Национальный исследовательский технологический университет «МИСиС» по направлению подготовки 09.04.01 ИНФОРМАТИКА И ВЫЧИСЛИТЕЛЬНАЯ ТЕХНИКА (приказ от 05.03.2020 г. № 95 о.в.)

Составлена на основании учебного плана:

09.04.01 Информатика и вычислительная техника, 09.04.01-МИВТ-22-2.plx Промышленный интернет вещей и прогнозная аналитика, утвержденного Ученым советом ФГАОУ ВО НИТУ "МИСиС" в составе соответствующей ОПОП ВО 22.09.2022, протокол № 8-22

Утверждена в составе ОПОП ВО:

09.04.01 Информатика и вычислительная техника, Промышленный интернет вещей и прогнозная аналитика, утвержденной Ученым советом ФГАОУ ВО НИТУ "МИСиС" 22.09.2022, протокол № 8-22

**Кафедра теоретической физики и квантовых технологий** Рабочая программа одобрена на заседании

Протокол от 22.06.2021 г., №11/21

Руководитель подразделения Д.ф.м.н. профессор Мухин С.И.

#### **1. ЦЕЛИ ОСВОЕНИЯ**

1.1 дать целостное представление о ВС. Курс позволяет слушателям получить необходимые знания о принципах построения ВС, начиная с выбора аппаратной платформы и заканчивая разработкой собственного ПО.

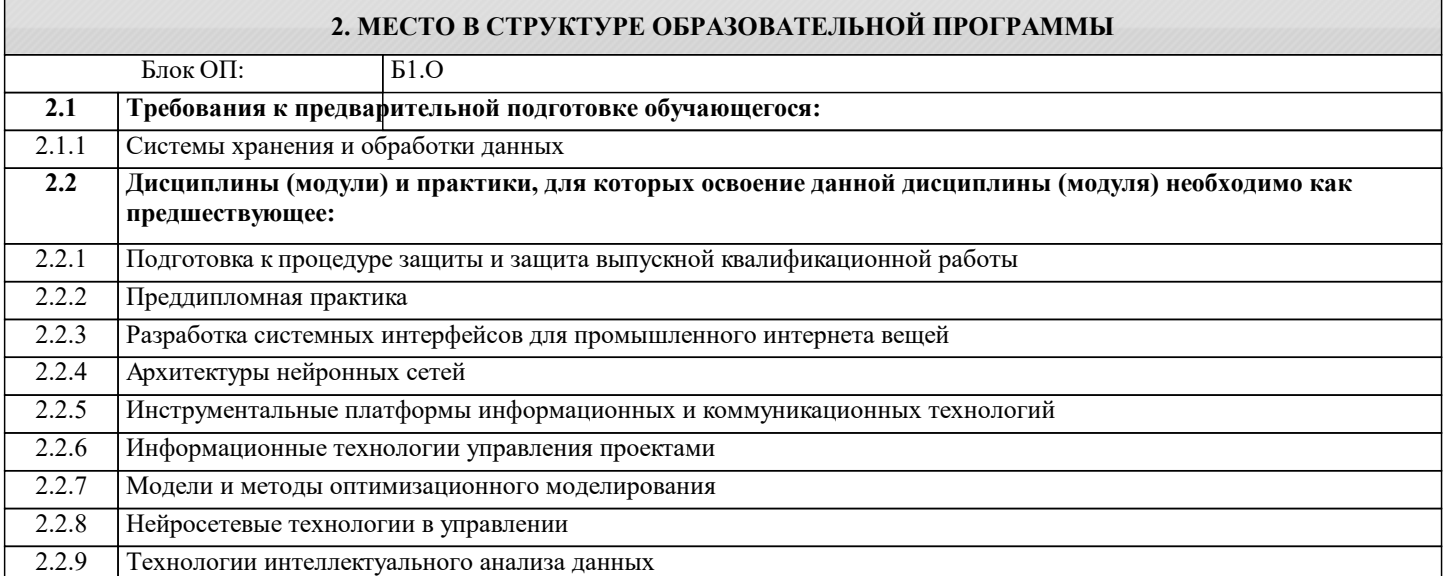

#### **3. РЕЗУЛЬТАТЫ ОБУЧЕНИЯ ПО ДИСЦИПЛИНЕ, СООТНЕСЕННЫЕ С ФОРМИРУЕМЫМИ КОМПЕТЕНЦИЯМИ**

**ПК-4: Способность и готовность применять современные языки программирования, операционные системы, современные инструменты хранения, обработки и анализа данных, способы и механизмы управления данными, программировать приложения и создавать программные прототипы решения прикладных задач**

**Знать:**

ПК-4-З1 Методы и стандарты анализа встраиваемых операционных систем, информационных процессов.

**ПК-6: Способность применять современные методологии разработки и внедрения программных алгоритмов предиктивной аналитики в автоматизированных и интеллектуальных системах**

**Знать:**

ПК-6-З1 Базовые основы для приобретения, развития и применения математических, естественнонаучных, социальноэкономических и профессиональных знаний.

**ОПК-5: Способен разрабатывать и модернизировать программное и аппаратное обеспечение информационных и автоматизированных систем;**

**Знать:**

ОПК-5-З2 Принцип обмена данными по интерфейсам и протоколам I2C, SPI, 1-Wire и UART.

ОПК-5-З1 Интерфейсы ввода/вывода общего назначения GPIO.

**ПК-6: Способность применять современные методологии разработки и внедрения программных алгоритмов предиктивной аналитики в автоматизированных и интеллектуальных системах**

**Уметь:**

ПК-6-У1 Самостоятельно применять и развивать приобретенные новые знания для решения нестандартных задач, в том числе в новой или незнакомой среде и в междисциплинарном контексте.

**ПК-4: Способность и готовность применять современные языки программирования, операционные системы, современные инструменты хранения, обработки и анализа данных, способы и механизмы управления данными, программировать приложения и создавать программные прототипы решения прикладных задач**

**Уметь:**

ПК-4-У1 Формулировать и разрабатывать технико-коммерческие предложения и уметь обосновать правомерность и преимущества выдвинутых предложений.

**ОПК-5: Способен разрабатывать и модернизировать программное и аппаратное обеспечение информационных и автоматизированных систем;**

**Уметь:**

ОПК-5-У1 Использовать порты ввода-вывода общего назначения (GPIO) для подключения внешних устройств (датчиков).

ОПК-5-У2 Самостоятельно проводить критический анализ ситуаций на основе системного подхода, применять подходящие

**ПК-6: Способность применять современные методологии разработки и внедрения программных алгоритмов предиктивной аналитики в автоматизированных и интеллектуальных системах**

#### **Владеть:**

ПК-6-В1 Навыками приобретения, развития и применения математических, естественнонаучных, социальноэкономических и профессиональных знаний для решения нестандартных задач, в том числе в новой или незнакомой среде и в междисциплинарном контексте.

**ПК-4: Способность и готовность применять современные языки программирования, операционные системы, современные инструменты хранения, обработки и анализа данных, способы и механизмы управления данными, программировать приложения и создавать программные прототипы решения прикладных задач**

#### **Владеть:**

ПК-4-В1 Навыками осуществления технико-комменрческого обоснования разрабатываемых проектов и предложений.

**ОПК-5: Способен разрабатывать и модернизировать программное и аппаратное обеспечение информационных и автоматизированных систем;**

#### **Владеть:**

ОПК-5-В1 Владеть программным доступом к внешним устройствам по интерфейсам обмена данными I2C, SPI, 1-Wire и UART.

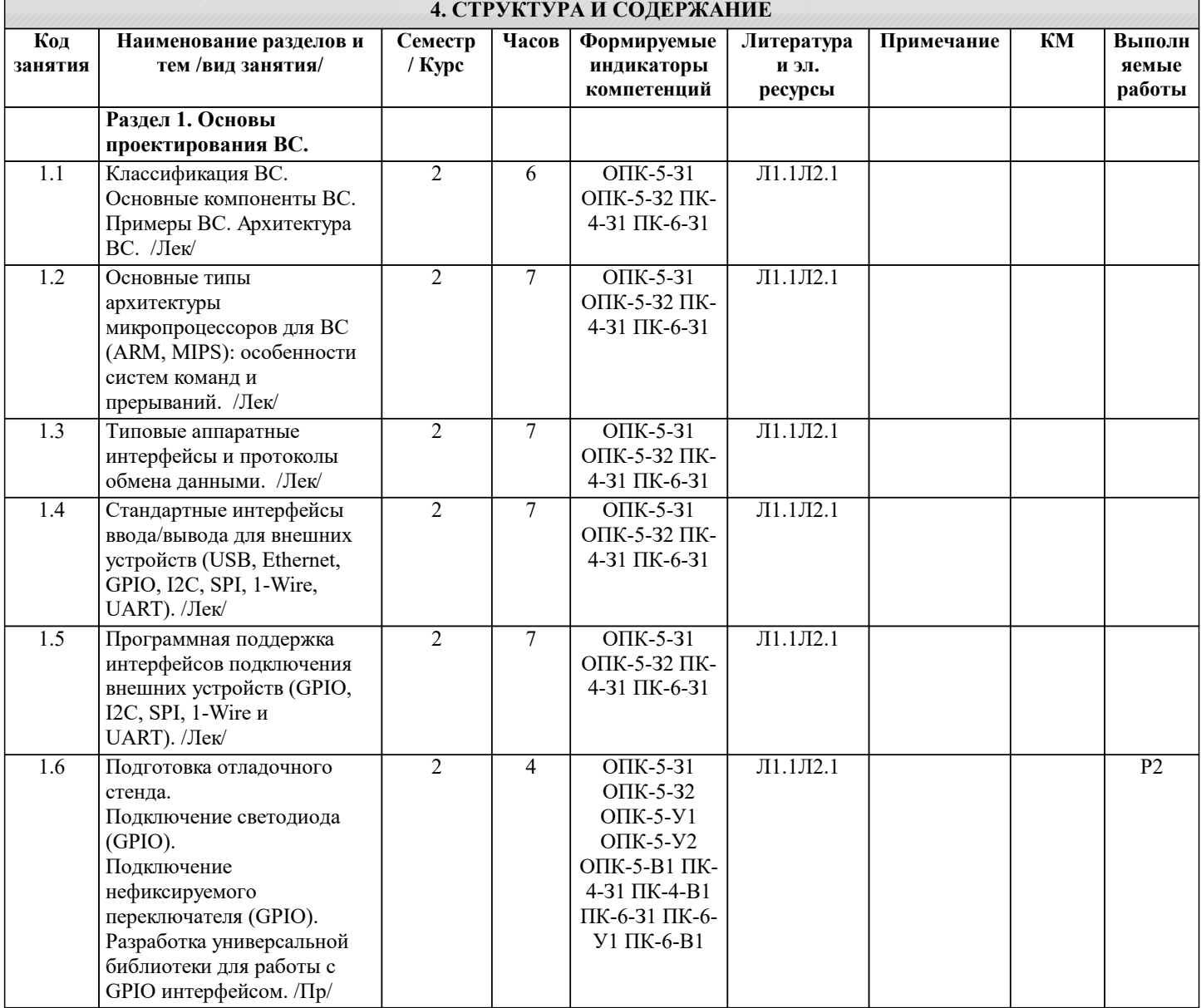

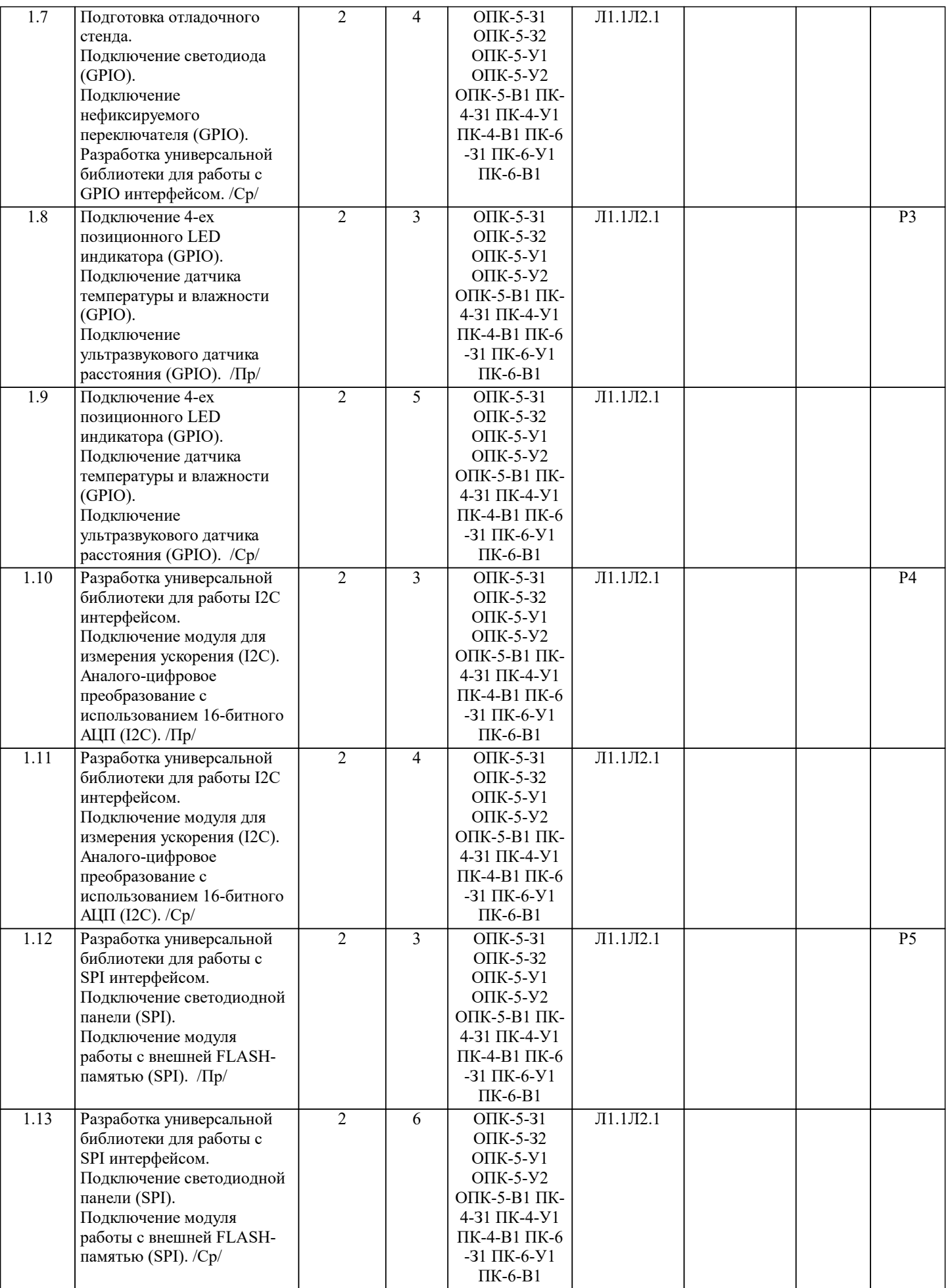

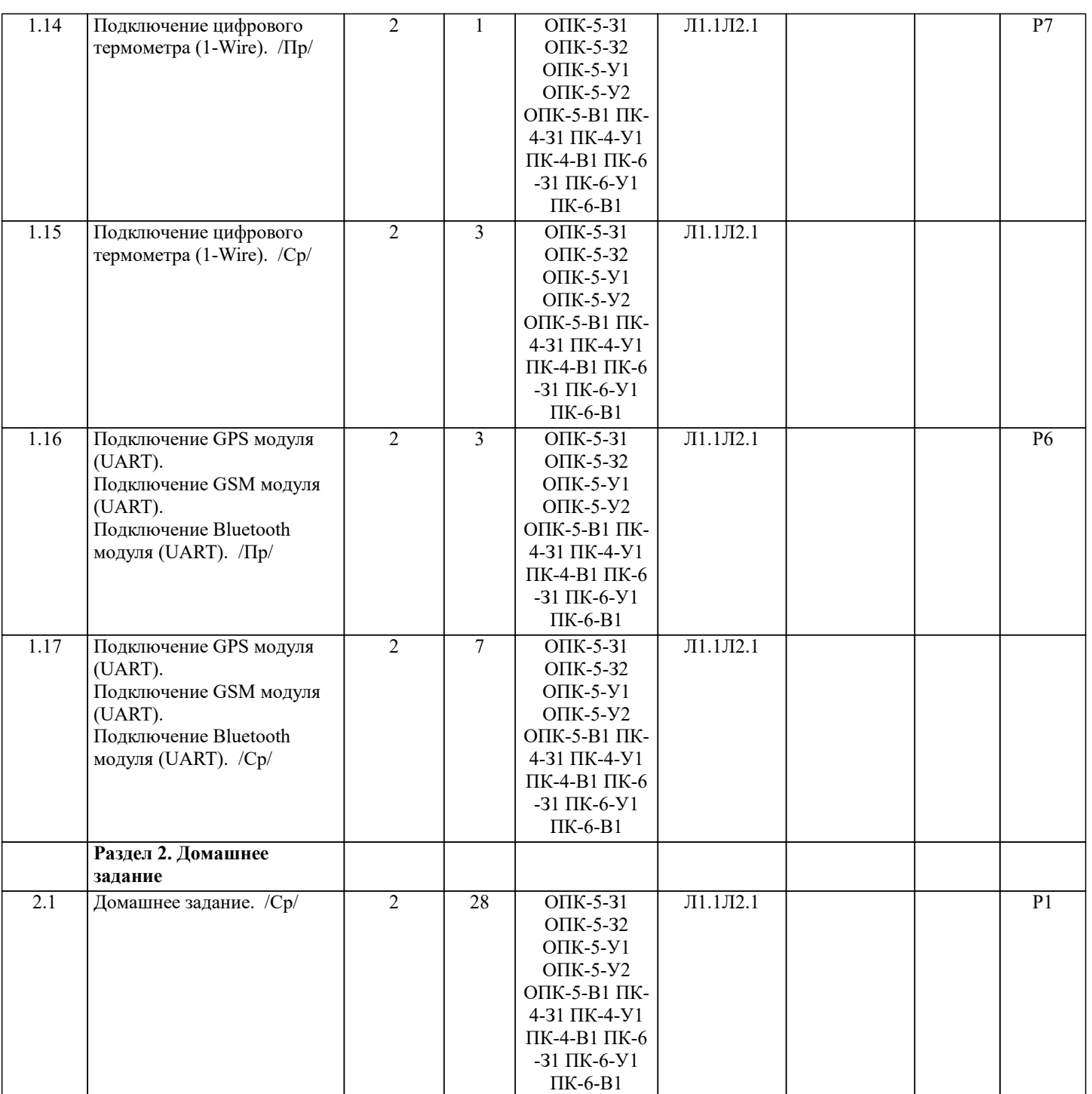

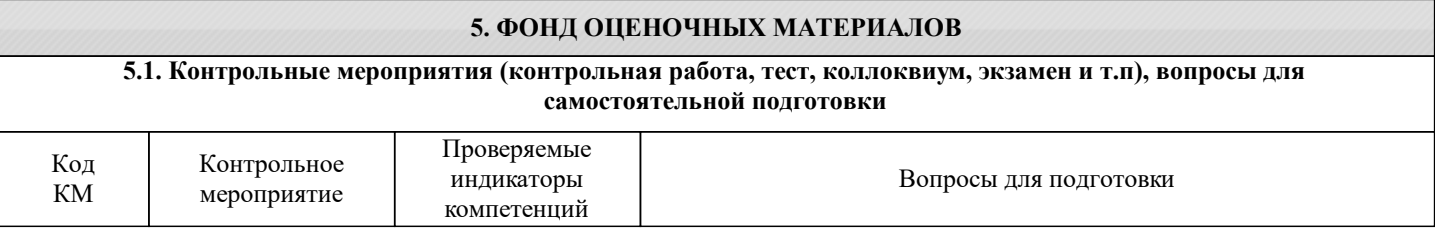

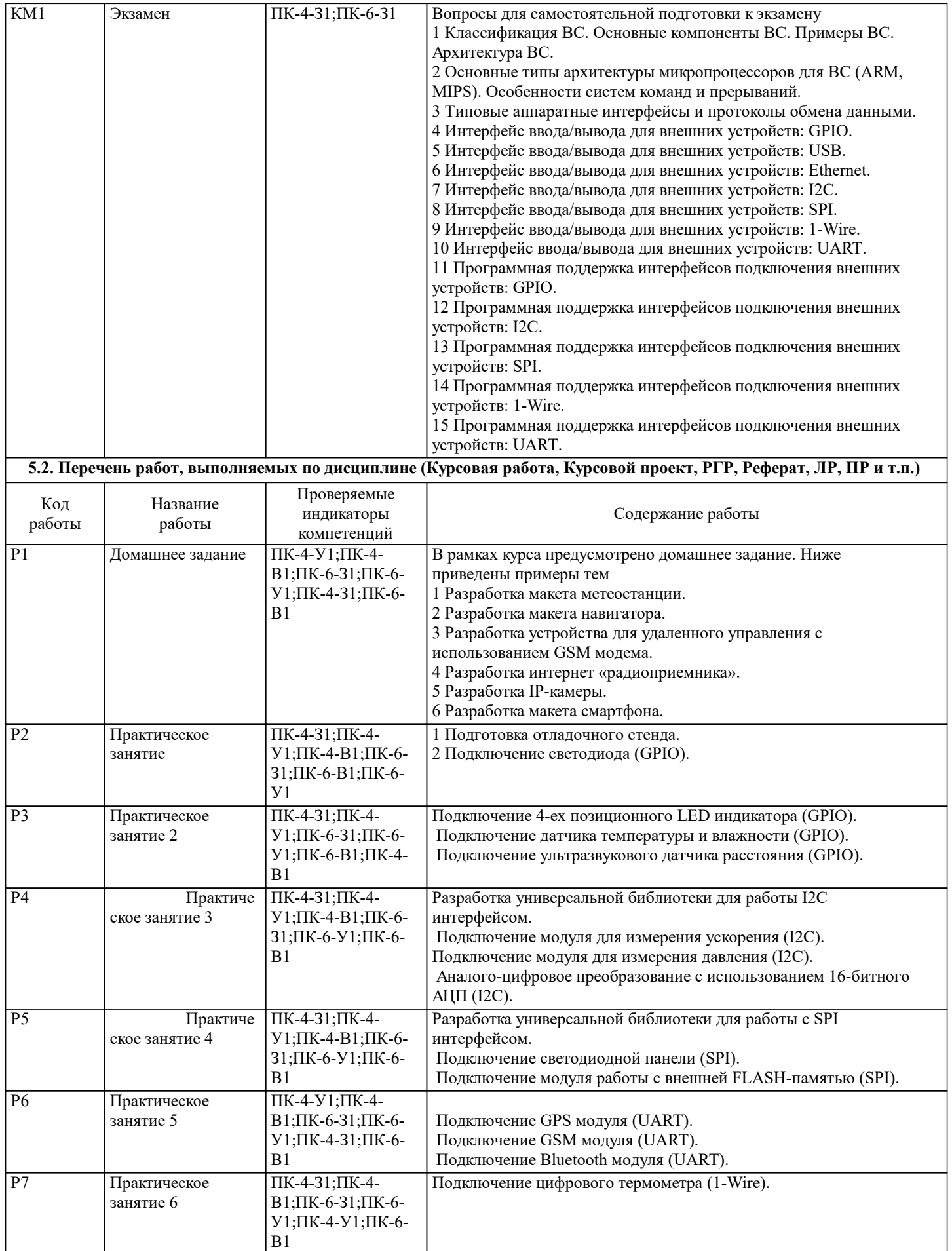

#### **5.3. Оценочные материалы, используемые для экзамена (описание билетов, тестов и т.п.)**

#### Предусмотрен экзамен.

Экзаменационный билет состоит из 2 вопросов. Типовые вопросы экзамена приведены в вопросах самоподготовки. Пример билета в приложении

#### **5.4. Методика оценки освоения дисциплины (модуля, практики. НИР)**

Шкала оценивания знаний:

Оценка «отлично» - обучающийся показывает глубокие, исчерпывающие знания в объеме пройденной программы, уверенно действует по применению полученных знаний на практике, грамотно и логически стройно излагает материал при ответе, умеет формулировать выводы из изложенного теоретического материала, знает дополнительно рекомендованную литературу.

Оценка «хорошо» - обучающийся показывает твердые и достаточно полные знания в объеме пройденной программы, допускает незначительные ошибки при освещении заданных вопросов, правильно действует по применению знаний на практике, четко излагает материал.

Оценка «удовлетворительно» - обучающийся показывает знания в объеме пройденной программы, ответы излагает хотя и с ошибками, но уверенно исправляемыми после дополнительных и наводящих вопросов, правильно действует по применению знаний на практике;

Оценка «неудовлетворительно» - обучающийся допускает грубые ошибки в ответе, не понимает сущности излагаемого вопроса, не умеет применять знания на практике, дает неполные ответы на дополнительные и наводящие вопросы. Оценка «не явка» – обучающийся на экзамен не явился.

### **6. УЧЕБНО-МЕТОДИЧЕСКОЕ И ИНФОРМАЦИОННОЕ ОБЕСПЕЧЕНИЕ 6.1. Рекомендуемая литература 6.1.1. Основная литература** Авторы, составители Заглавие Библиотека Издательство, год Л1.1 Робачевский А. М. Операционная система UNIX: учеб. пособие для студ. вузов Библиотека МИСиС СПб.: БХВ-Петербург, 2003 **6.1.2. Дополнительная литература** Авторы, составители Заглавие Библиотека Издательство, год Л2.1 Керниган Б., Ритчи Д. Язык программирования Си Библиотека МИСиС М.: Финансы и статистика, 1992 Библиотека МИСиС **6.3 Перечень программного обеспечения**  $\Pi$ .1  $\bigcup$  OC Linux (Ubuntu) / Windows  $\Pi$  2 MS Teams П.3 LMS Canvas  $\Pi$  4 Microsoft Office **6.4. Перечень информационных справочных систем и профессиональных баз данных** И.1 Полнотекстовые российские научные журналы и статьи: И.2 — Научная электронная библиотека eLIBRARY https://elibrary.ru/ И.3 Иностранные базы данных (доступ с IP адресов МИСиС): И.4 — аналитическая база (индексы цитирования) Web of Science https://apps.webofknowledge.com И.5 — аналитическая база (индексы цитирования) Scopus https://www.scopus.com/ И.6 — наукометрическая система InCites https://apps.webofknowledge.com  $\mu$ .7  $\mu$  — научные журналы издательства Elsevier https://www.sciencedirect.com/

#### **7. МАТЕРИАЛЬНО-ТЕХНИЧЕСКОЕ ОБЕСПЕЧЕНИЕ** Ауд. Назначение Оснащение Учебная аудитория: доска аудиторная меловая, экран проекционный, проектор, документ камера, панель плазменная Panasonic, стационарные компьютеры 20 шт., пакет лицензионных программ MS Office, комплект учебной мебели Б-1007 Учебная аудитория для проведения занятий лекционного типа и/или для проведения практических занятий: комплект учебной мебели до 36 мест для обучающихся, мультимедийное оборудование, магнитно-маркерная доска, рабочее место преподавателя, ПКс доступом к ИТС «Интернет», ЭИОС университета через личный кабинет на платформе LMS Canvas, лицензионные программы MS Office, MS Teams, ESET Antivirus Любой корпус Мультимедийная

#### **8. МЕТОДИЧЕСКИЕ УКАЗАНИЯ ДЛЯ ОБУЧАЮЩИХСЯ**

Проведение лекций и практических занятий осуществляется исключительно в аудиториях, обеспеченных доской и ПК с предустановленной ОС Windows или Linux.

Дисциплина требует значительного объема самостоятельной работы. Отдельные учебные вопросы выносятся на самостоятельную проработку и контролируются посредством текущей аттестации. При этом организуются групповые и индивидуальные консультации. Качественное освоение дисциплины возможно только при систематической самостоятельной работе.

Пособие по курсу хранится на кафедре в электронном виде и копия находится в приложении.